## **Classroom Demonstration Guidelines (Eclipsing Binary Simulator)**

The following sequence of directions are steps an instructor might choose to follow in demonstrating the Eclipsing Binary Simulator in a classroom situation. We provide these suggestions with appropriate questions (shown in bold italics) to pose to the class as an aid in promoting interactivity. We encourage instructors to adapt these suggestions to their particular educational goals and the needs of their class. The following demonstration suggestions closely parallel those given in the student guide and make use of the same presets.

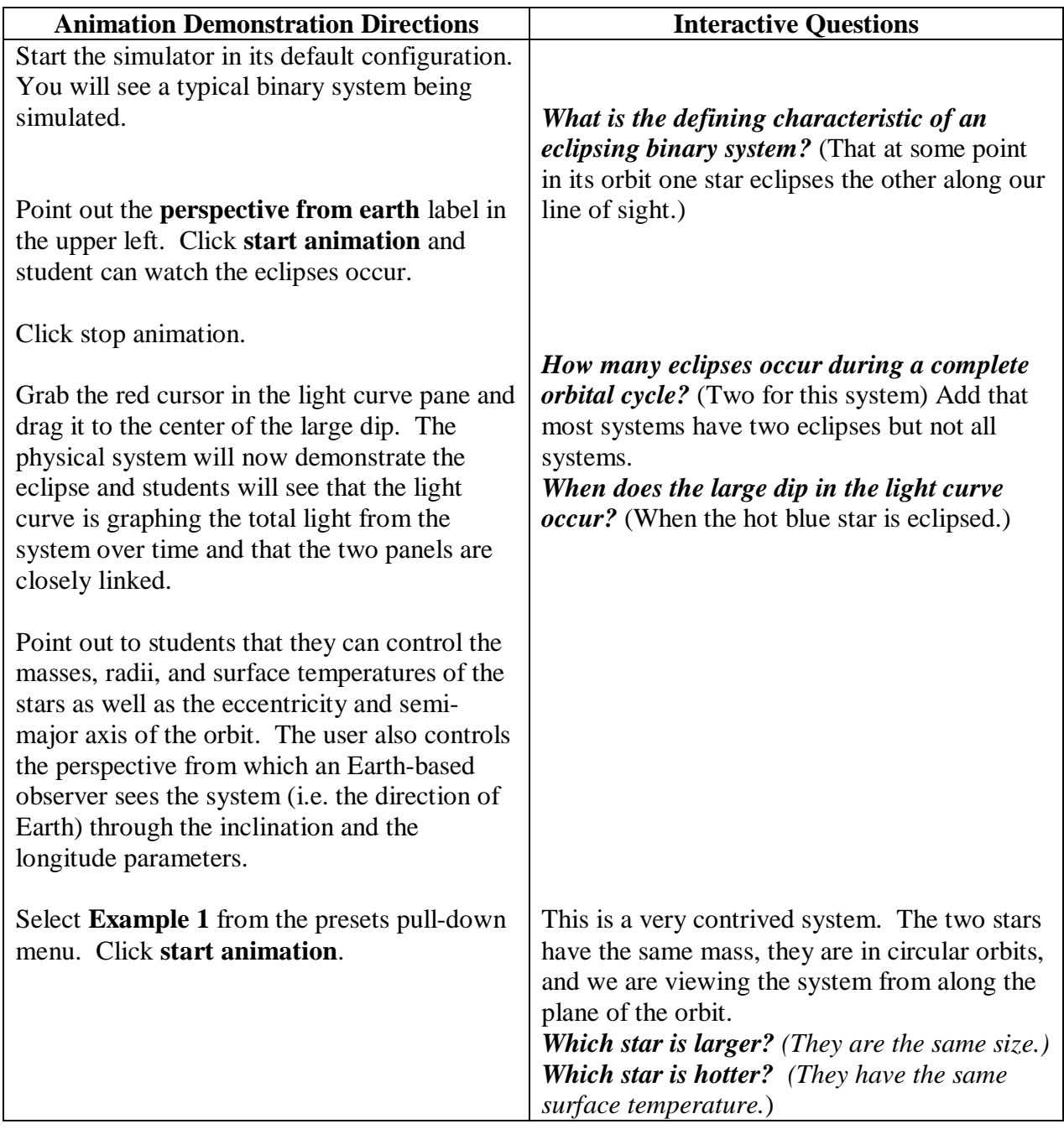

*NAAP –Eclipsing Binary Simulator – Classroom Demonstration Guidelines 1/4* 

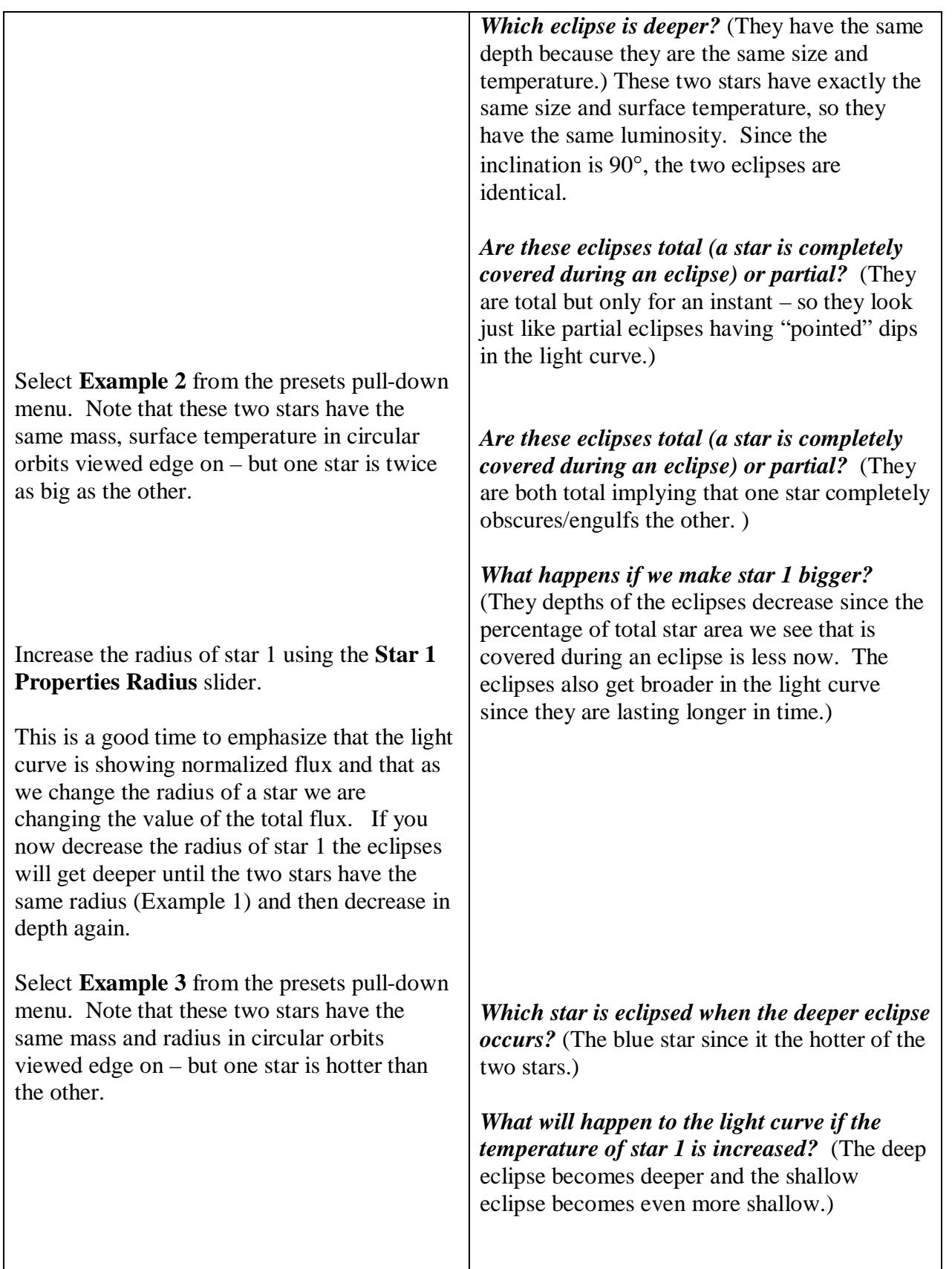

*NAAP –Eclipsing Binary Simulator – Classroom Demonstration Guidelines 2/4* 

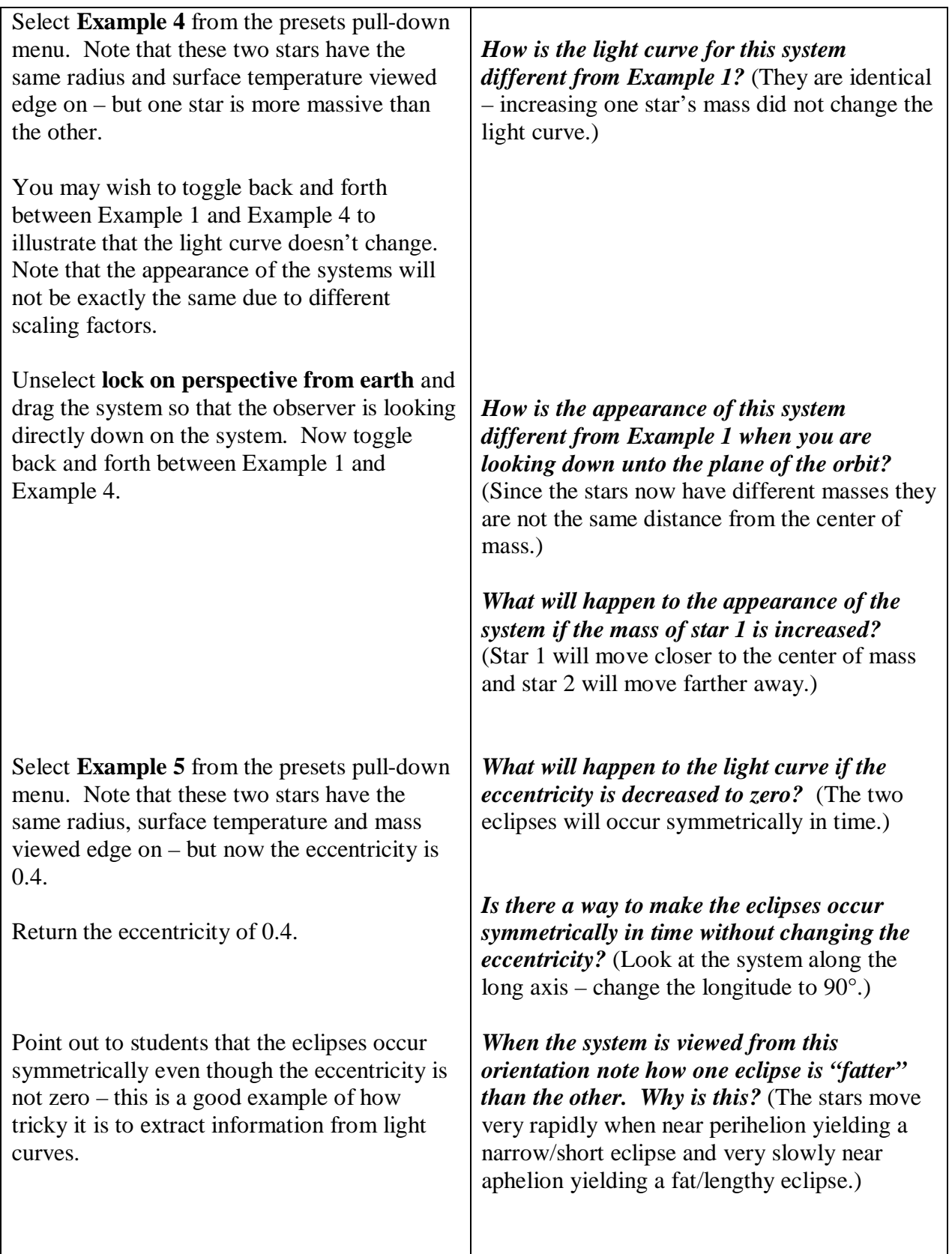

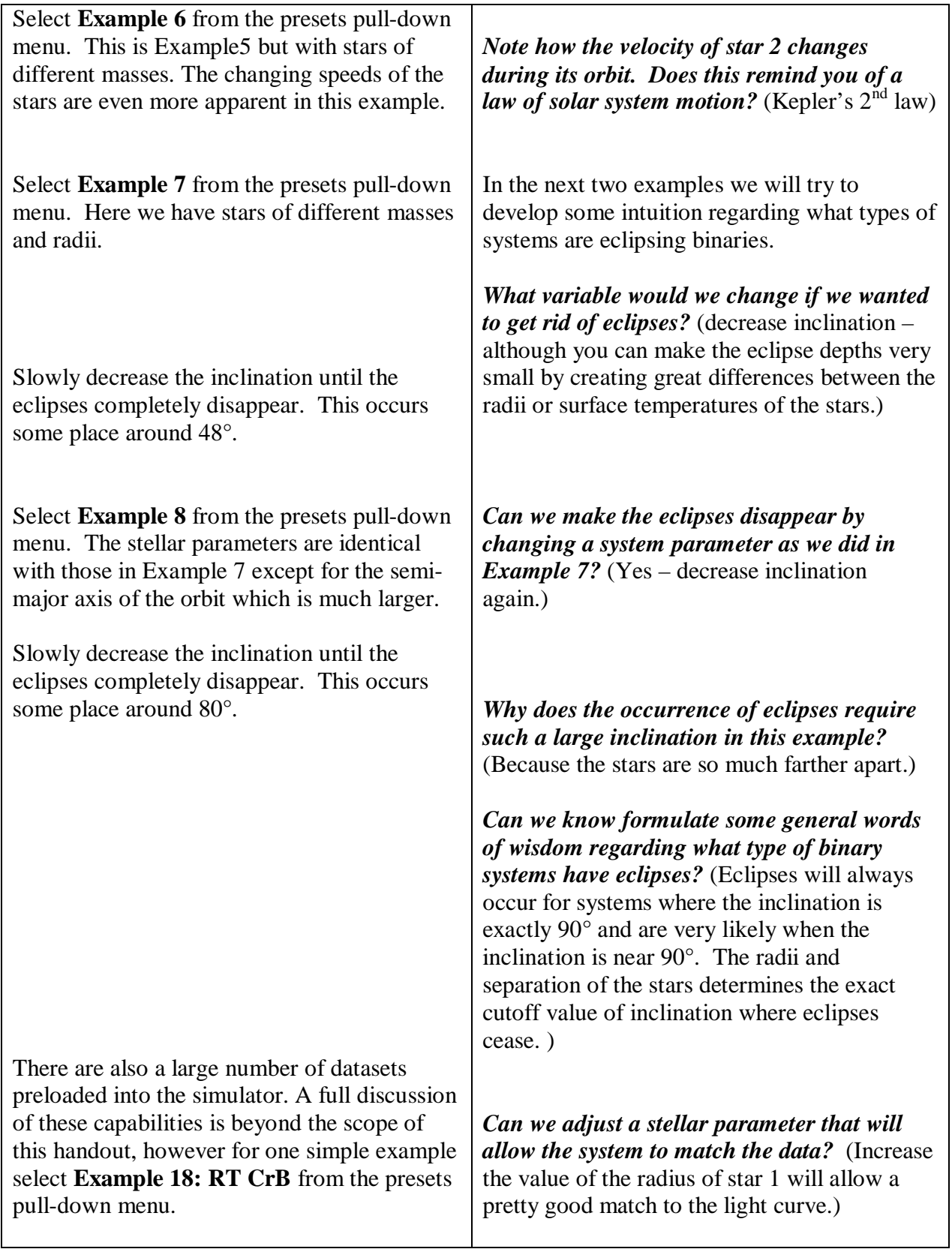